The **2021 AP digital testing app** is now available. All students taking digital AP Exams must install the app on their macbook and log in with their College Board username and password.

Please go to the self service application of your mac and look for **College Board 2021: Digital Exams** (see pic below):

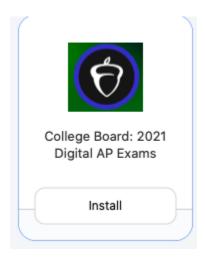

Digital practice will roll out over several days and will be available for all digital exam subjects by April 12. Practicing with example questions in the digital testing app is the best way for students to prepare for digital exams. Students can:

- Try each type of multiple-choice and/or free-response question they'll encounter on exam day.
- Preview the flow of the exam and practice using the tools and features in the app.
- Confirm that their technology works as expected, including any assistive technology for approved accommodations.

## **Coming Soon - Live Review Sessions:**

AP Daily: Live Review sessions begin April 19 and stream live through April 29. Students and educators can access these free sessions on our <u>YouTube channel</u> or watch them as on-demand recorded videos in <u>AP Classroom</u>.

All AP test dates and times have been updated in total registration and myap.org. Each now reflects the times discussed in our March email regarding admin 2 and admin 3 test dates. Test dates are also posted on the <u>school counseling website</u>.